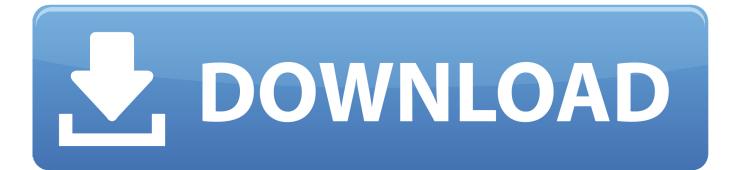

Avchd Codec Mac Download

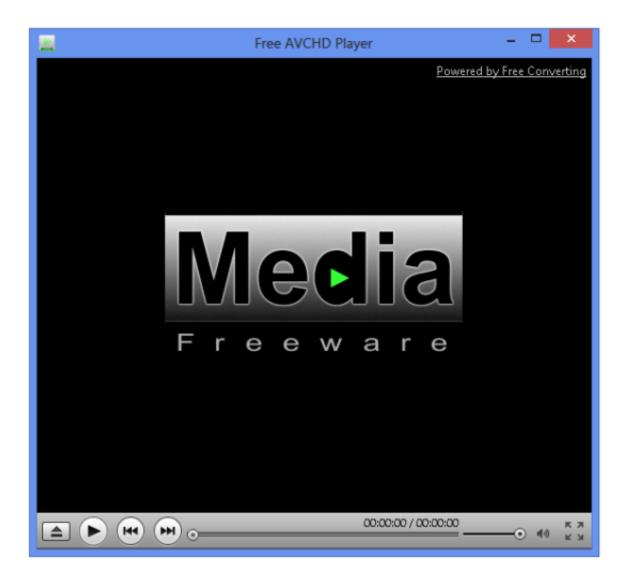

Avchd Codec Mac Download

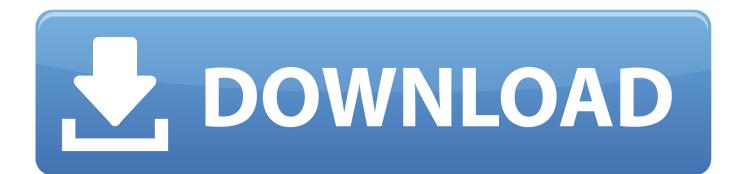

AVCCAM ImporterQuickTime Plug-in component The AVCCAM Importer QuickTime plug-in component is to enable direct editing of AVCHD '.. mts' file (\*1) without conversion AVCHD clips recorded on a Panasonic AVCCAM lineup product can be handled directly in QuickTime Player and Final Cut Pro.

- 1. avchd codec
- 2. avchd codec mac
- 3. avchd codec windows 7

[Minimum System Requirements]Mac \* Mac computers with Intel processor(s) \* 2GB of RAM or more \* Mac OS X 10.. Use the codecs in Quicktime Pro, Avid, Vegas Movie Studio, Vegas for example Avchd codec free download - MKV Codec, XviD Video Codec, Media Player Codec Pack, and many more programs.. Avid Codecs contains Avid DV, DV100, DNxHD codecs Avid HD intermediate codec (DNxHD) is useful if you want convert HDV/AVCHD to a format/codec that is supported in more editors(a mov with Avid DnxHD).. Part 1 How to Download Panasonic AVCHD on Computer Your Panasonic camera will be identified as an external drive.

# avchd codec

avchd codec, avchd codec windows 10, avchd codec mac, avchd codec download, avchd codec windows 7, avchd codec premiere pro, avchd codec for premiere pro cs6, avchd codec download windows 10, avchd codec for vlc player, avchd codec for android, avchd codec quicktime <u>Netviewer 2.0 Download Mac</u>

\* Momentary picture and audio disturbance may occasionally happen in the connection point of spanned files (a clip separated into separate 4GB files.. 6 (Snow Leopard) \* Mac OS X 10 5 (Leopard) \* QuickTime 7 \* Final Cut Pro 7 0 3 or better however Not compatible with Final Cut Pro X (Ten)Tested Mac computers \* MacPro 2x2.. If you want to post any of the AVCHD files on your social media account or on the web, it makes sense to convert these files using Panasonic AVCHD converter mac and windows first because they are, in general, massive in size.. 93GHz Core 2 Duo 4GB-RAMby Brian Fisher • Sep 26,2019 • Proven solutions Many camera technologies, for instance Panasonic and Sony is AVCHD file format.. MacX Video Converter Pro - Play ANY Videos on Windows and Mac Built in 370+ audio/video codecs, it can convert any SD/HD/4KUHD videos in formats of MKV, MTS, AVCHD, MOD, FLV, etc to MP4, MOV, AVI, MP3, etc for playback on Mac and Windows and download videos to format playable on TVs, iPhone, iPad, Android, etc with high quality and fast speed. Download Icalendar For Mac

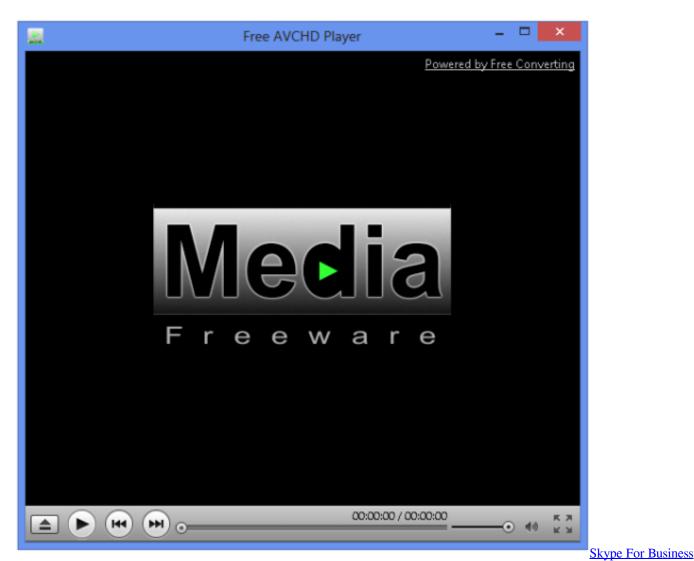

For Mac Free Download

# avchd codec mac

### Free Microsoft Paint For Mac Reddit

93GHz 6-Core Intel Xeon 16GB-RAM \* MacPro 2x 2 93GHz Quad Core Xeon 12GB-RAM \* MacBookPro 2.. Panasonic AVCHD stands for advanced video coding in high definition Panasonic AVCHD file format came in 2006 and since then many other high definition camcorders have used this file format throughout their production of Panasonic camcorders.. An automatic menu should appear on your computer screen Here's what you need to do.. ) \* Additional rendering may be required when add title insert and edit more than two streams. The Hunter 2012 Crackeado Download

# avchd codec windows 7

### Free 64 Bit Driver Download

Use the Inspector function in QuickTime Player to view the clip property, which includes the equipment used to record.. \* At rare intervals, following symptom may occasionally happen: (A) MTS file's icon may not be displayed properly on Mac finder, (B) Clip duration may not be displayed on the QuickTime player and an Inspector window.. NOTE: \*1: AVCHD clips recorded on equipment other than AVCCAM products will not be handled properly.. Step 1: Select open folders to view files. by

Christine Smith • 2020-10-28 17:33:25 • Proven solutionsAVCHD stands for Advanced Video Codec High Definition, it is one of those formats which make the camcorders work in a proper way and make sure the related pictures and the snapshots are state of the art. 773a7aa168 Drivers Scanpal 2 Metrologic Scanner

773a7aa168

Boom Serial Generator For Mac